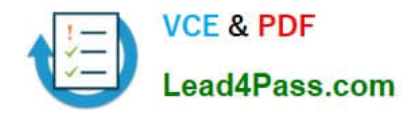

# **1Z0-147Q&As**

Oracle9i program with pl/sql

## **Pass Oracle 1Z0-147 Exam with 100% Guarantee**

Free Download Real Questions & Answers **PDF** and **VCE** file from:

**https://www.lead4pass.com/1Z0-147.html**

100% Passing Guarantee 100% Money Back Assurance

Following Questions and Answers are all new published by Oracle Official Exam Center

**C** Instant Download After Purchase

- **83 100% Money Back Guarantee**
- 365 Days Free Update
- 800,000+ Satisfied Customers  $\epsilon$  or

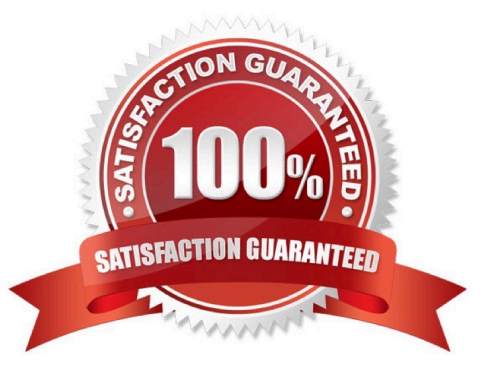

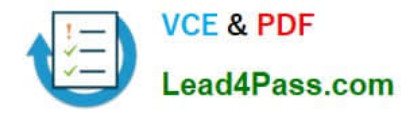

#### **QUESTION 1**

Which command must you issue to allow users to access the UPD\_TEAM\_STAT trigger on the TEAM table?

- A. GRANT SELECT,INSERT,UPDATE,DELETE ON TEAM TO PUBLIC;
- B. GRANT SELECT,INSERT,UPDATE,DELETE ON UPD\_TEAM\_STAT TO PUBLIC;
- C. GRANT EXECUTE ON TEAM TO PUBLIC
- D. GRANT SELECT, EXECUTE ON TEAM, UPD\_TEAM\_STAT TO PUBLIC;

Correct Answer: A

#### **QUESTION 2**

Which three are true regarding error propagation? (Choose three.)

- A. An exception cannot propagate across remote procedure calls.
- B. An exception raised inside a declaration immediately propagates to the current block.
- C. The use of the RAISE; statement in an exception handler reraises the current exception.
- D. An exception raised inside an exception handler immediately propagates to the enclosing block.

Correct Answer: ACD

#### **QUESTION 3**

You need to remove the database trigger BUSINESS\_HOUR. Which command do you use to remove the trigger in the SQL\*Plus environment?

- A. DROP TRIGGER business\_hour;
- B. DELETE TRIGGER business\_hour;
- C. REMOVE TRIGGER business\_hour;
- D. ALTER TRIGGER business\_hour REMOVE;
- E. DELETE FROM USER\_TRIGGERS WHERE TRIGGER\_NAME = \\'BUSINESS\_HOUR\\';

Correct Answer: A

#### **QUESTION 4**

Examine this package:

The product table has more than 1000 rows.

You execute the procedure PROC1 from SQL\*Plus with the command:

EXECUTE pack\_cur.PROC1;

You then execute the procedure PROC2 from SQL\*Plus with the command EXECUTE pack\_cur.PROC1;

What is the output in your session from the PROC2 procedure?

A. ERROR at line 1:

- B. Row is : Row is: Row is:
- C. Row is: 1 Row is: 2 Row is: 3
- D. Row is: 4 Row is: 5 Row is: 6

Correct Answer: D

#### **QUESTION 5**

You disabled all triggers on the EMPLOYEES table to perform a data load. Now, you need to enable all triggers on the EMPLOYEES table. Which command accomplishes this?

A. You cannot enable multiple triggers on a table in one command.

B. ALTER TRIGGERS ON TABLE employees ENABLE;

- C. ALTER employees ENABLE ALL TRIGGERS;
- D. ALTER TABLE employees ENABLE ALL TRIGGERS;

Correct Answer: D

[Latest 1Z0-147 Dumps](https://www.lead4pass.com/1Z0-147.html) [1Z0-147 PDF Dumps](https://www.lead4pass.com/1Z0-147.html) [1Z0-147 Braindumps](https://www.lead4pass.com/1Z0-147.html)

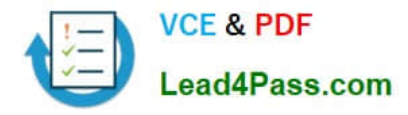

To Read the Whole Q&As, please purchase the Complete Version from Our website.

## **Try our product !**

100% Guaranteed Success 100% Money Back Guarantee 365 Days Free Update Instant Download After Purchase 24x7 Customer Support Average 99.9% Success Rate More than 800,000 Satisfied Customers Worldwide Multi-Platform capabilities - Windows, Mac, Android, iPhone, iPod, iPad, Kindle

We provide exam PDF and VCE of Cisco, Microsoft, IBM, CompTIA, Oracle and other IT Certifications. You can view Vendor list of All Certification Exams offered:

#### https://www.lead4pass.com/allproducts

### **Need Help**

Please provide as much detail as possible so we can best assist you. To update a previously submitted ticket:

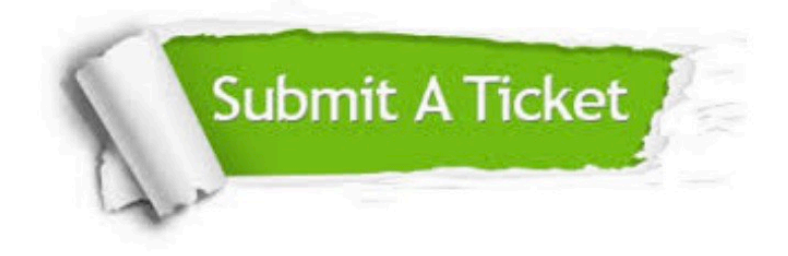

#### **One Year Free Update**

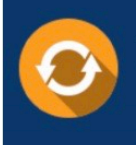

Free update is available within One fear after your purchase. After One Year, you will get 50% discounts for updating. And we are proud to .<br>poast a 24/7 efficient Customer Support system via Email

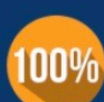

**Money Back Guarantee** 

To ensure that you are spending on quality products, we provide 100% money back guarantee for 30 days from the date of purchase

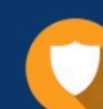

#### **Security & Privacy**

We respect customer privacy. We use McAfee's security service to provide you with utmost security for vour personal information & peace of mind.

Any charges made through this site will appear as Global Simulators Limited. All trademarks are the property of their respective owners. Copyright © lead4pass, All Rights Reserved.